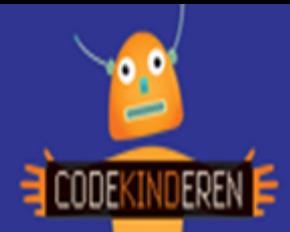

## **Lesbrief – Knutsel je eigen computer**

## **Knutsel je eigen computer**

We beschrijven hier stap voor stap hoe je eerst een memoryspel gaat spelen zodat je verschillende computerwoorden leert kennen. Hierna knutsel je een computer in elkaar. Op de computer teken je welk spel jij het leukste vindt om te spelen op je computer.

Je kunt natuurlijk altijd hulp vragen aan je juf of meester. Succes!

**1.** Speel eerst het memoryspel.

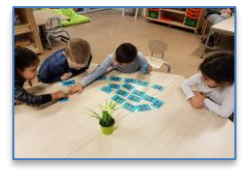

**6.** Je kunt de stickers achter op je computer opplakken. En heb je een Apple, Windows of Linuxcomputer gemaakt?

**2.** Hierna ga je de computer zelf knutselen. Zorg voor het materiaal.

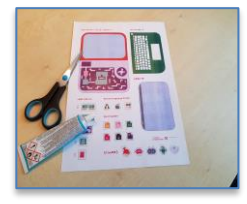

toetsenbord half op je

computer.

**7.** Vouw je computer en plak het beeldscherm en

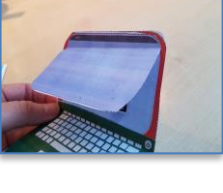

**3.** Knip eerst de grote onderdelen.

**4.** Knip hierna al de kleine onderdelen.

**5.** Plak nu de onderdelen op het computerbord. De CPU, harde schijf, RAM etc.

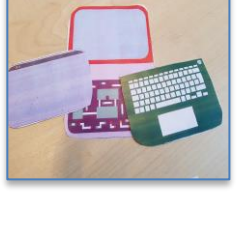

**8.** Kijk welke letters waar moeten op het toetsenbord.

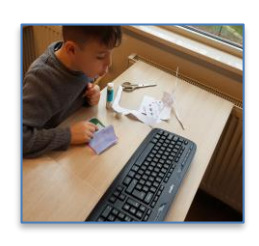

**9.** Teken op de voorkant welk spel jij vaak speelt.

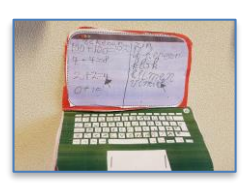

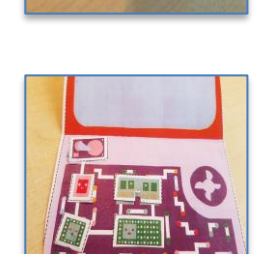

**10.** Hang je computer op.

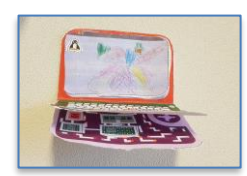

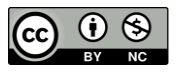

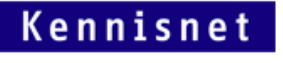

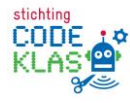